SysPlay eLearning Academy for You

*Playing with Systems*

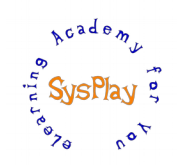

# "Weekend Workshop on Embedded Linux Porting Hacks" by **Pradeep Tewani**

# *Day 1*

### *+ Session 1: Demystifying Boot Up Sequence*

- Getting Started w/ Beagle board
- Embedded Linux System boot up stages
- Beagle board boot up stages
- W's of Bootloaders X-loader and U-Boot

#### *+ Session 2: Recovering Beagle Bone Black*

- Decoding U-Boot environmental variables & Kernel bootargs
- Recovering the bricked BBB
- Partitioning the SD Card
- Populating the boot partition
- Populating the RootFS
- Recovering with back up partition

## *Day 2*

#### *+ Session 3: Miscellaneous Hacks*

- Saving the U-Boot Environment in SD Card
- Adding a custom U-Boot Command
- Integrating Initramfs into Kernel
- Booting up the kernel with NFS RootFS
- Adding Platform Features into a pre-built Kernel

#### *+ Session 4: Optimizing the Boot up time*

- Measuring & Analyzing the boot up time
- Optimization at Bootloader
- Optimization at Kernel space
- Optimization at User space

#### *+ Wrap Up*

- **Conclusion**
- What Next?

*Caution: All sessions are highly interactive & hands-on with Beagle Bone Black.*

SysPlay eLearning Academy for You *Playing with Systems*

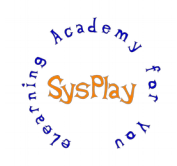

## *Hands-On Details*

#### *+ Setting up the Embedded Linux System*

- Preparing the setup
- Configuring & Compiling various images
- Preparing the Ramdisk

#### *+ Recovering Beagle Bone Black*

- Recovering the bricked BBB
- Partitioning the SD Card
- Populating the boot partition
- Populating the RootFS
- Recovering with back up partition

#### *+ Miscellaneous Hacks*

- Saving the U-Boot Environment in SD Card
- Adding a custom U-Boot Command
- Integrating Initramfs into Kernel
- Booting up the kernel with NFS RootFS
- Adding Platform Features into a pre-built Kernel

#### *+ Optimizing the Boot up time*

- Measuring & Analyzing the boot up time
- Optimization at Bootloader
- Optimization at Kernel space
- Optimization at User space